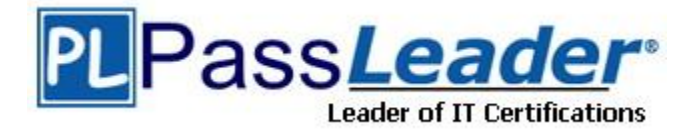

**Vendor:** Avaya

**Exam Code:** 3100

**Exam Name:** Avaya Aura Communication Manager

Administration Exam

**Version:** DEMO

## **QUESTION 1**

Your customer has a communication Manager 6.0 branch location with SIP endpoints that need to survive a WAN failure when communication to the core or main Session Manager is unavailable.

Which solution will provide survivability to the remote location?

- A. an S8300 configured as an local survivable processor (LSP)
- B. a simplex server configured as an enterprise survivable server (ESS)
- C. an S8300 or simplex server configured as a Survivable Remote
- D. an S8300 01 simplex server configured for high availability (HA)

#### **Answer:** A

#### **QUESTION 2**

Your customer wants to extend their office calls using the Extension to Cellular features. Where will calls be redirected?

- A. To another extension on the same system
- B. To a hunt group
- C. To an administered off-system number
- D. To a call pickup group

#### **Answer:** C

## **QUESTION 3**

Your customer does not use an AAA server. You have been asked to add four new administrative users with a new user profile that has display only access and no maintenance for the same categories as profile 20. Which interface must be used?

A. ASA with GED1

- B. ASA with terminal emulation
- C. SMI
- D. SMI or ASA

**Answer:** D

## **QUESTION 4**

L

You are configuring Personal Station Access (PSA) and you configure the Communication Manager with the following settings:

- Set TTI enabled = `Y' - Set PSA Associated code = `25' and disassociate code `#25' - Set security code for the station = `1234'

You activate the station by keying in FAC for PSA, station extension number,  $\forall$  #', the security code of the station, and `#'. However, the station is not activated. Which statement describes the issue to be addressed?

```
A. You need to set TTI = 'n'
```
B. You did not enable PSA on the COS of the station.

- C. You should not set the security code in sequential order.
- D. You did not key in the correct activation sequence

#### **Answer:** B

### **QUESTION 5**

Which statement most accurately describes the major difference between Automatic Alternative Rom (AAR) and Automatic Route Selection (ARS) in a typical installation?

- A. AAR routes calls over a public network; ARS routes calls over a private network.
- B. AAR routes calls over a private network; ARS routes calls over a public network.
- C. AAR chooses routes automatically; ARS chooses routes according to pre programmed, best- choice parameters.
- D. AAR chooses routes automatically; ARS chooses routes according to a manually administered route plan.

#### **Answer:** B

## **QUESTION 6**

The monitor and display capacity commands can be used to get a real-time status of the system using Avaya Site Administration (ASA).

Which command and tool should you use to view a summary of the overall condition of the system?

- A. monitor system command using terminal emulation
- B. monitor system command using GEDI
- C. monitor status command using terminal emulation
- D. display status using GEPI or terminal emulation

## **Answer:** C

## **QUESTION 7**

Which setting in the system parameter feature screen will enable TTI to be applicable to both analog and digital stations?

- A. Terminal Trans. Init.? Y, TTI state = 'voice', TTI enable = 'y', TTI security code = '1709', CTI enabled  $=$  `n'.
- B. Terminal Trans. Init.? Y, TTI state = `data', TTI enable = `y', TTI security code = `1709', CTI enabled  $=$  `y'.
- C. Terminal Trans. Init.? Y, TTI state = `vdata', TTI enable = `y', TTI security code = `1709', CTI enabled  $=$  `n'.
- D. Terminal Trans. Init.? Y, TTI state = `voice', TTI enable = `y', TTI security code = `1709', CTI enabled  $=$   $\dot{v}$ .

#### **Answer:** D

L

★ Instant Download ★ PDF And VCE ★ 100% Passing Guarantee ★ 100% Money Back Guarantee

# **Thank You for Trying Our Product**

## **PassLeader Certification Exam Features:**

- ★ More than 99,900 Satisfied Customers Worldwide.
- ★ Average 99.9% Success Rate.
- ★ Free Update to match latest and real exam scenarios.
- ★ Instant Download Access! No Setup required.
- ★ Questions & Answers are downloadable in PDF format and VCE test engine format.

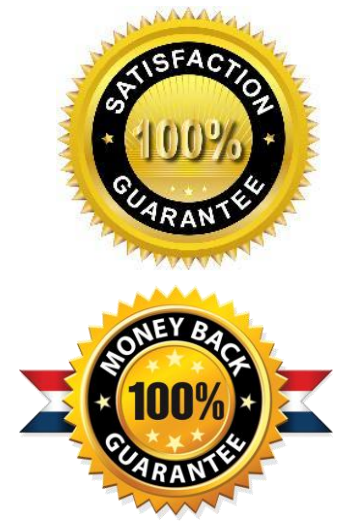

- ★ Multi-Platform capabilities Windows, Laptop, Mac, Android, iPhone, iPod, iPad.
- ★ 100% Guaranteed Success or 100% Money Back Guarantee.
- ★ Fast, helpful support 24x7.

L

View list of all certification exams: <http://www.passleader.com/all-products.html>

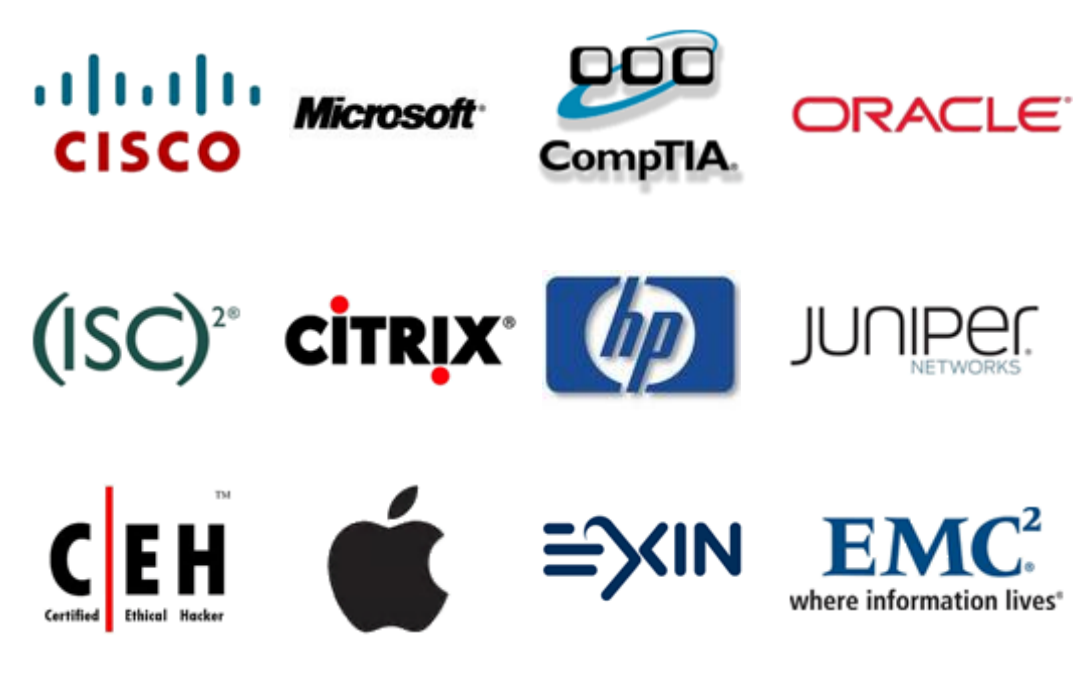

**10% Discount Coupon Code: STNAR2014**